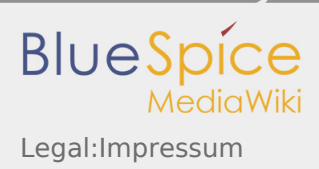

## Inhaltsverzeichnis

1. Legal:Impressum .............................................................................................................................................

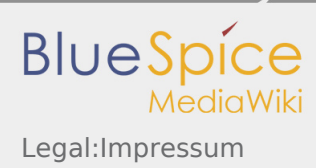

## Legal:Impressum

Inhaltlich verantwortlich gem. TMG:

**Hallo Welt! GmbH** Maximilianstraße 9 93047 Regensburg Germany

Telefon: +49 (0) 941 – 66080-0 Fax: +49 (0) 941 – 66080-189 Web: [hallowelt.com](https://www.hallowelt.com) | [bluespice.com](https://www.bluespice.com) E-Mail: [info@hallowelt.com](https://info@hallowelt.com)

Geschäftsführer: Anja Ebersbach, Markus Glaser, Dr. Richard Heigl

Amtsgericht Regensburg, HRB 10467

Finanzamt Regensburg Steuernummer: 244/128/00334 E.USt.Nr.: DE 253050833

## **Gewerbliche Schutzrechte**

Alle innerhalb dieser Website genannten und ggf. durch Dritte geschützten Marken- und Warenzeichen unterliegen uneingeschränkt den Bestimmungen des jeweils gültigen Kennzeichenrechts und den Besitzrechten der jeweiligen eingetragenen Eigentümer. Allein aufgrund der bloßen Nennung ist nicht der Schluss zu ziehen, dass Markenzeichen nicht durch Rechte Dritter geschützt sind.

## **Urheberrechtshinweis**

Alle Inhalte und Strukturen dieser Website sind urheber- und leistungsschutzrechtlich geschützt. Die Veröffentlichung im World Wide Web oder in sonstigen Diensten des Internet bedeutet noch keine Einverständniserklärung für eine anderweitige Nutzung durch Dritte. Manche Materialen unterliegen Lizenzbestimmungen und wurden von Hallo Welt! lizenziert.